**УДК 519.876.5:330**

# *МАТЕМАТИЧЕСКОЕ МОДЕЛИРОВАНИЕ В ЭКОНОМИЧЕСКИХ ПРОЦЕССАХ*

# **Кравцова Л.В.**

# **Херсонский государственный университет**

*В статье рассмотрены ряд методов математического моделирования экономических процессов и возможности использования электронных таблиц Excel для получения оптимального решения задач или расчета финансовых операций с помощью встроенных функций.*

*In article are considered a number of methods of mathematical modelling of economic processes and opportunities of use of spreadsheets Excel for reception of the optimum decision of tasks or calculation of financial operations with the help of the built-in functions.*

Обработка экономической информации является одной из основ принятия управленческих решений и требует большого внимания и затрат. Это приводит к необходимости разработки и применения с этой целью специальных методик. Процесс разбивается на два этапа: 1) создание математической модели исследуемого процесса; 2) реализация полученной модели.

Математическое моделирование в экономических исследованиях стало применяться достаточно давно.

Под экономико-математической моделью понимается математическое описание исследуемого экономического объекта или процесса, при котором экономические закономерности выражены в абстрактном виде с помощью математических соотношений.

Основные принципы составления модели сводятся к следующим двум концепциям:

- 1. При формулировании задачи необходимо достаточно широко охватить моделируемое явление. В противном случае модель не даст глобального оптимума и не будет отражать суть дела. Проблема состоит в том, что оптимизация одной части может осуществляться за счет других и в ущерб общей организации.
- 2. Модель должна быть настолько проста, насколько это возможно. Модель должна быть такова, чтобы ее можно было оценить, проверить и понять, а результаты, полученные на основе моделирования, должны быть ясны как ее создателю, так и лицу, принимающему решение.

На практике эти концепции часто вступают в конфликт, прежде всего из-за того, что в сбор и ввод данных, проверку ошибок и интерпретацию результатов включается человеческий фактор, что ограничивает размеры модели, которая может быть проанализирована удовлетворительно. Размеры модели ограничены, и если мы хотим увеличить широту охвата, то приходится уменьшать детализацию, и наоборот.

При построении модели необходимо учитывать также и временной аспект: горизонт планирования в основном увеличивается с ростом иерархии. Если модель долгосрочного планирования, например, целой корпорации может содержать мало каждодневных текущих деталей, то модель планирования производства отдельного подразделения состоит в основном из таких деталей.

При формулировании задачи необходимо учитывать следующие три аспекта:

1. Исследуемые факторы. Цели исследования определены довольно свободно и в большой степени зависят от того, что включено в модель. В экономико – математических моделях чаще всего исследуемые факторы стандартны, а целевая функция выражается в терминах максимума дохода, минимума затрат или, возможно, минимума потребления какого-либо ресурса. Если, к примеру, задаться целью "общественной полезности" изучаемого процесса, это может вызвать определенные трудности, так как приходится приписывать определенную "полезность" различным действиям, выражая ее в математической форме.

- 2. Физические границы. Пространственные аспекты исследования требуют детального рассмотрения. Если производство сосредоточено более чем в одной точке, то необходимо учесть в модели соответствующие распределительные процессы. Эти процессы могут включать складирование, транспортировку, а также задачи календарного планирования загрузки оборудования.
- 3. Временные границы. Обычно горизонт планирования хорошо известен, но надо сделать выбор: либо моделировать систему в динамике, с тем, чтобы получить временные графики, либо моделировать статическое функционирование в опрелеленный момент времени.

Если моделируется динамический (многоэтапный) процесс, то размеры модели увеличиваются соответственно числу рассматриваемых периодов времени (этапов). Такие модели обычно идейно просты, так что основная трудность заключается скорее в возможности реализовать решение задачи на компьютере за приемлемое время, чем в умении интерпретировать большой объем выходных данных. Зачастую бывает достаточно построить модель системы в какой-то заданный момент времени, например, в фиксированный год, месяц, день, а затем повторять расчеты через определенные промежутки времени. Вообще, наличие ресурсов в динамической модели часто оценивается приближенно и определяется факторами, выходящими за рамки модели. Поэтому необходимо тщательно проанализировать, действительно ли необходимо знать зависимость от времени изменения характеристик модели, или тот же результат можно получить, повторяя статические расчеты лля ряда различных фиксированных моментов.

Следует заметить, что достаточно часто математическое моделирование смешивают с одноразовым решением конкретной задачи с начальными, зачастую недостоверными данными. Для успешного управления сложными объектами необходимо постоянно перестраивать модель, корректируя исходные данные с учетом изменившейся обстановки. Нецелесообразно тратить время и средства на составление математической модели, чтобы по ней выполнить один - единственный расчет. Экономико-математическая модель является прекрасным средством получения ответов на широкий круг вопросов, возникающих при планировании, проектировании и в ходе производства. ПК может стать надежным помощником при принятии каждодневных решений, возникающих в ходе оперативного управления производством.

Пелью математического моделирования экономических систем является использование методов математики для наиболее эффективного решения задач, возникающих в сфере экономики, с использованием, как правило, современной вычислительной техники.

Покажем, как построить математическую модель задачи инвестирования.

Пусть перед некоторым инвестором стоит проблема принятия решения о вложении имеющегося у него капитала. Набор характеристик потенциальных объектов для инвестирования, имеющих условные имена А, В, С, D, Е, F представлены в таблице 1.

Таблина 1.

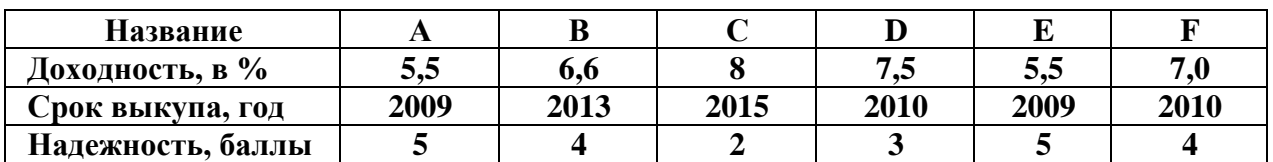

Задача инвестирования

Будем считать, что при принятии решения о приобретении активов должны быть соблюдены следующие условия:

- 1. Суммарный объем капитала, который должен быть вложен, составляет \$100000.
- 2. Доля средств, вложенная в один объект, не может превышать четверти от всего объема.
- 3. Более половины всех средств должны быть вложены в долгосрочные активы (допустим, со сроком погашения после 2012 г.).
- 4. Доля активов, имеющих надежность менее чем 4 балла, не может превышать 30% от суммарного объема.

Построим математическую модель этой задачи. Будем считать, что управляемые переменные – объемы средств, вложенных в активы той или иной фирмы. Обозначим их  $X_A$ ,  $X_R$ ,  $X_C$ ,  $X_D$ ,  $X_F$ ,  $X_F$ . Тогда суммарная прибыль от размещенных активов, получаемых инвестором, может быть представлена в виде

 $P = 0.055$   $X_A + 0.06$   $X_B + 0.08$   $X_C + 0.075$   $X_D + 0.055$   $X_E + 0.07$   $X_F$ .

Составим систему ограничений по условию задачи.

1. Ограничения на суммарный объем активов:

$$
X_A + X_B + X_C + X_D + X_E + X_F \le 100000.
$$

2. Ограничения на размер доли каждого актива:

 $X_A \le 25000$ ,  $X_B \le 25000$ ,  $X_C \le 25000$ ,  $X_D \le 25000$ ,

## $X_E \le 25000$ ,  $X_F \le 25000$ .

3. Ограничения, связанные с необходимостью вкладывать половину средств в долгосрочные активы:  $X_B + X_C \ge 50000$ .

4. Ограничения на долю ненадежных активов:  $X_{C}+X_{D} \leq 30000$ .

5. В силу экономического содержания задачи, переменные должны удовлетворять условию неотрицательности:

 $X_A \geq 0$ ,  $X_B \geq 0$ ,  $X_C \geq 0$ ,  $X_D \geq 0$ ,  $X_E \geq 0$ ,  $X_F \geq 0$ .

Таким образом, математическая модель задачи инвестирования представляет собой систему ограничений в виде линейных неравенств и целевую функцию, также линейную. Эту задачу несложно решить симплекс-методом или, что еще проще, с помощью встроенного в Excel модуля "Поиск решения".

Процесс решения экономических задач осуществляется в несколько этапов:

1. Содержательная (экономическая) постановка задачи. Вначале нужно осознать задачу, четко сформулировать ее. При этом определяются объекты, которые относятся к решаемой задаче, а также ситуация, которую нужно реализовать в результате ее решения. Это - этап содержательной постановки задачи. Для того, чтобы задачу можно было описать количественно и использовать при ее решении вычислительную технику, нужно произвести качественный и количественный анализ объектов и ситуаций, имеющих к ней отношение. При этом сложные объекты разбиваются на части, определяются связи этих элементов, их свойства, количественные и качественные значения свойств, количественные и логические соотношения между ними, выражаемые в виде уравнений, неравенств и т.п. Это - этап системного анализа задачи, в результате которого объект оказывается представленным в виде системы. Следующим этапом является математическая постановка задачи, в процессе которой осуществляется построение математической модели объекта и определение методов (алгоритмов) получения решения задачи. Это - этап системного синтеза (математической постановки) задачи. Следует заметить, что на этом этапе может оказаться, что ранее проведенный системный анализ привел к такому набору элементов, свойств и соотношений, для которого нет приемлемого метода решения, в результате приходится возвращаться к этапу системного анализа. Как правило, решаемые в экономической практике задачи стандартизованы, системный анализ производится в расчете на известную математическую модель и алгоритм ее решения, проблема состоит лишь в выборе подходящего метода.

Следующим этапом является разработка программы решения задачи на ЭВМ. Для сложных объектов, состоящих из большого числа элементов, обладающих большим числом

свойств, может потребоваться составление базы данных и средств работы с ней, методов извлечения данных, нужных для расчетов. Для стандартных задач осуществляется не разработка, а выбор подходящего пакета прикладных программ и системы управления базами ланных.

На заключительном этапе производится эксплуатация модели и получение результатов.

Последовательное использование методов исследования операций и их реализация на современной информационно-вычислительной технике позволяет преодолеть субъективизм, исключить так называемые волевые решения, основанные не на строгом и точном учете объективных обстоятельств, а на случайных эмоциях и личной заинтересованности руководителей различных уровней, которые к тому же не могут согласовать эти свои волевые решения.

Системный анализ позволяет учесть и использовать в управлении всю имеющуюся информацию об управляемом объекте, согласовать принимаемые решения с точки зрения объективного, а не субъективного, критерия эффективности. ЭВМ не только позволяет учесть всю информацию, но и избавляет управленца от ненужной ему информации, а всю нужную пускает в обход человека, представляя ему только самую обобщенную информацию, квинтэссенцию. Системный подход в экономике эффективен и сам по себе, без использования ЭВМ, как метод исследования, при этом он не изменяет ранее открытых экономических законов, а только учит, как их лучше использовать.

Финансовые вычисления содержат в себе всю совокупность методов и расчетов, которые используются во время принятия управленческих решений, - от элементарных арифметических операций к сложным алгоритмам построения молелей, которые лают получить оптимальные характеристики коммерческих соглашений возможность  $\overline{B}$ зависимости от разных условий их проведения. Владение методами современных финансовых вычислений становится одной из основных составляющих в профессиональной подготовке предпринимателя, менеджера, банковского работника, экономиста.

На данный момент стандартный курс финансовых вычислений содержит в себе следующие основные темы:

- $\mathbb{Z}^{\mathbb{Z}^2}$ логика финансовых операций (временная ценность денег, операции наращивания и  $T \Pi$ ).
- простые проценты (операции наращивания, налоги, инфляция, замена платежей); сложные проценты (эквивалентность, операции с валютой и т.п.);
- денежные потоки;  $\omega_{\rm{max}}$
- анализ эффективности инвестиционных проектов;
- оценка финансовых активов.

Наличие такого широкого круга задач привело к тому, что программы расчета основных финансовых показателей были реализованы на уровне, доступном пользователю, который не владеет глубокими математическими знаниями.

Одним из самых доступных средств решения широкого круга финансовых задач являются электронные таблицы Excel.

В Excel реализовано 15 встроенных и 37 дополнительных финансовых функций. В случае необходимости применения дополнительных финансовых функций необходимо установить надстройку Пакет анализа.

По типу решаемых задач все финансовые функции Excel можно разделить на следующие условные группы:

- функции для анализа инвестиционных проектов;  $\sim$
- функции для расчета амортизационных платежей;
- функции для анализа ценных бумаг;  $\omega_{\rm{max}}$
- вспомогательные функции.

Функции каждой группы имеют практически одинаковый набор обязательных и дополнительных (необязательных) аргументов.

В финансовой практике встречаются операции, которые характеризуются возникновением потоков платежей, которые распределены во времени. Чаще всего используются так называемые аннуитеты, т. е. потоки платежей, при которых выплаты денежных средств осуществляются равными суммами через одинаковые промежутки времени. Такие потоки возникают при проведении кредитно-депозитных операций, формировании разных фондов, долгосрочной аренды, и т.п.

Количественный анализ таких операций сводится к вычислению следующих основных характеристик:

1) текущей величины потока платежей;

2) будущей величины потока платежей;

3) нормы прибыльности в виде процентной ставки;

4) числа периодов проведения операций.

К встроенным функциям для анализа аннуитетив и инвестиционных проектов относят: БС, ПЗ, КПЕР, НПЗ, ВНДОХ, МВСД, НОРМА, ОСНПЛАТ, ПЛПРОЦ, ППЛАТ, ПРОЦПЛАТ.

Рассмотрим использование этих функций на примере функции БС.

**БС –** возвращает будущее значение (сумму) вклада на основе периодических постоянных платежей и постоянной процентной ставки.

БС (норма, число\_периодов, выплата, нз, тип).

Параметры функции:

**Норма** – это процентная ставка банка за период.

**Число\_периодов** – общее количество периодов выплат годовой ренты.

**Выплата** – это выплата, которая осуществляется в каждый период; это значение не может изменяться на протяжении всего периода выплат. Обычно выплата состоит из основного платежа и платежа по процентам, не включая других налогов и сборов.

**Нз** – это текущая стоимость, или общая сумма всех будущих платежей с текущего момента. Если аргумент **Нз** отсутствует, то он считается равным 0. В таком случае должны быть указаны значения аргумента **Плата**.

**Тип** – это число 0 или 1, которое обозначает, должна ли проводиться виплата в конце или в начале периода.

Замечание:

1) Нужно убедиться, что аргументы **Норма** и **Число\_периодов** используются в согласованных единицах измерения. Например, если проводятся помесячные платежи по четырехлетнему займу из расчета 12% годовых, то норма должна быть 12%/12, а число периодов –  $4*12$ .

2) Все аргументы, которые обозначают деньги, которые выплачиваются, представляются отрицательными числами; деньги, которые получают – положительными числами.

#### **Пример.**

Необходимо зарезервировать деньги для специального проекта, который будет осуществлен через 2 года. Фирма намеревается вложить 10000 грн под 9% годовых и вносить еще по 500 грн в начале каждого месяца на протяжении будущих 24 месяцев. Сколько денег будет на счету фирмы по истечении срока?

#### **Решение.**

1. Открыть Мастер функций (Вставка / Функция).

2. Выбрать функцию БС среди финансовых функций. Появится следуещее окно. Заполнить. Ставка составляет 9%/12, так как перерасчет проводится ежемесячно.

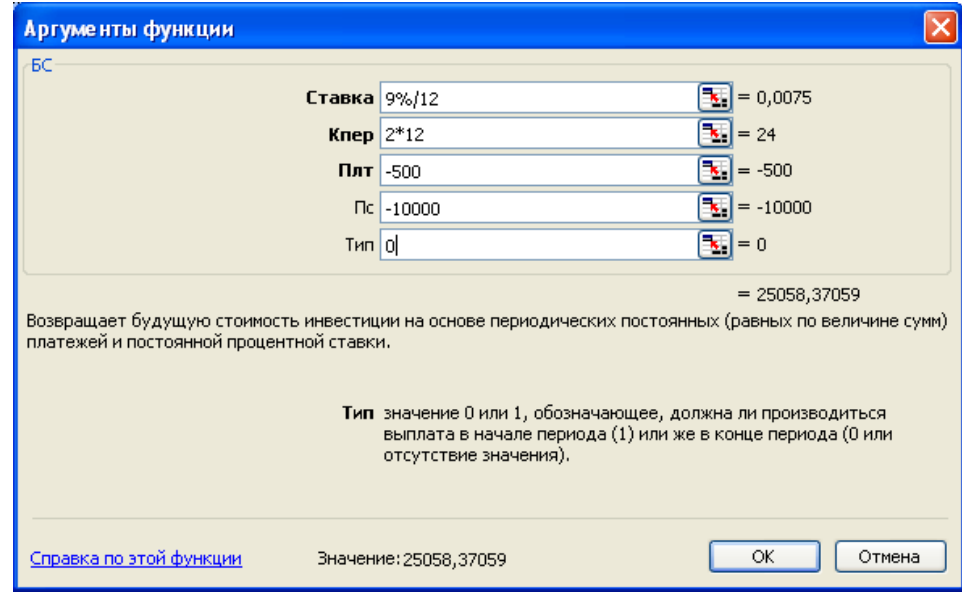

4. Завершить введение и нажать ОК. Мы получили 25058,37 грн. Ответ: в конце срока фирма получает 25058,37 грн.

### **На этом примере хорошо видно, что, не имея глубоких экономических знаний, можно легко решать достаточно сложные экономические задачи.**

### *ЛИТЕРАТУРА*

- 1. Співаковський О.В., Львов М.С., Кравцов Г.М., Крекнін В.А., Гуржій Т.А., Зайцева Т.В., Кушнір М.А., Кот С.М. Педагогічні технології та педагогічно-орієнтовані програмні системи: предметно-орієнтовний підхід // Комп'ютер у школі та сім'ї №3, 2002. – С. 18-22.
- 2. Новые педагогические и информационные технологии в системе образования / Под ред. Е.С. Палат. – М.: Аскания, 2001. – 272 с.
- 3. Андреев А.А., Солдаткин В.И. Дистанционное обучение: сущность, технология, организация. – М.: Изд. МЭСИ, 1999. – 196 с.
- 4. Самоучитель Office XP / Ю. Стоцкий. СПб.: Питер, 2003. 571 с.
- 5. Office XP. Библия пользователя.: Перевод с англ. М.: Издательский дом "Вильямс", 2002. 848 с.
- 6. Использование Microsoft Оffice XP. Специальное издание: Перевод с английского. М.: "Вильямс", 2002. – 912 с.
- 7. Інформатика: Комп'ютерна техніка. Комп'ютерні технології.: Підручник для студентів вищих навчальних закладів / За ред. О. І. Пушкаря. – К.: Видавничий центр "Академія", 2003. – 788 с.
- 8. Інформатика для економістів: Навчальний посібник для студентів вищих навчальних закладів економічних спеціальностей. – К.: ЦУЛ, 2003. – 788 с.
- 9. Экономическая информатика / Под. ред. П.В. Конюховского и Д.Н. Колесова. СПб.: Питер,  $2001 - 555$  c.
- 10. Информатика. Базовый курс / Симонович С. и др. СПб.: Питер, 2000. 480 с.
- 11. Информатика для юристов и экономистов / Симонович С. и др. СПб: Питер, 2001.